Word PDF

## https://www.100test.com/kao\_ti2020/644/2021\_2022\_Word\_E5\_88  $A9$  E7 94 A8 c98 644819.htm note.doc Word

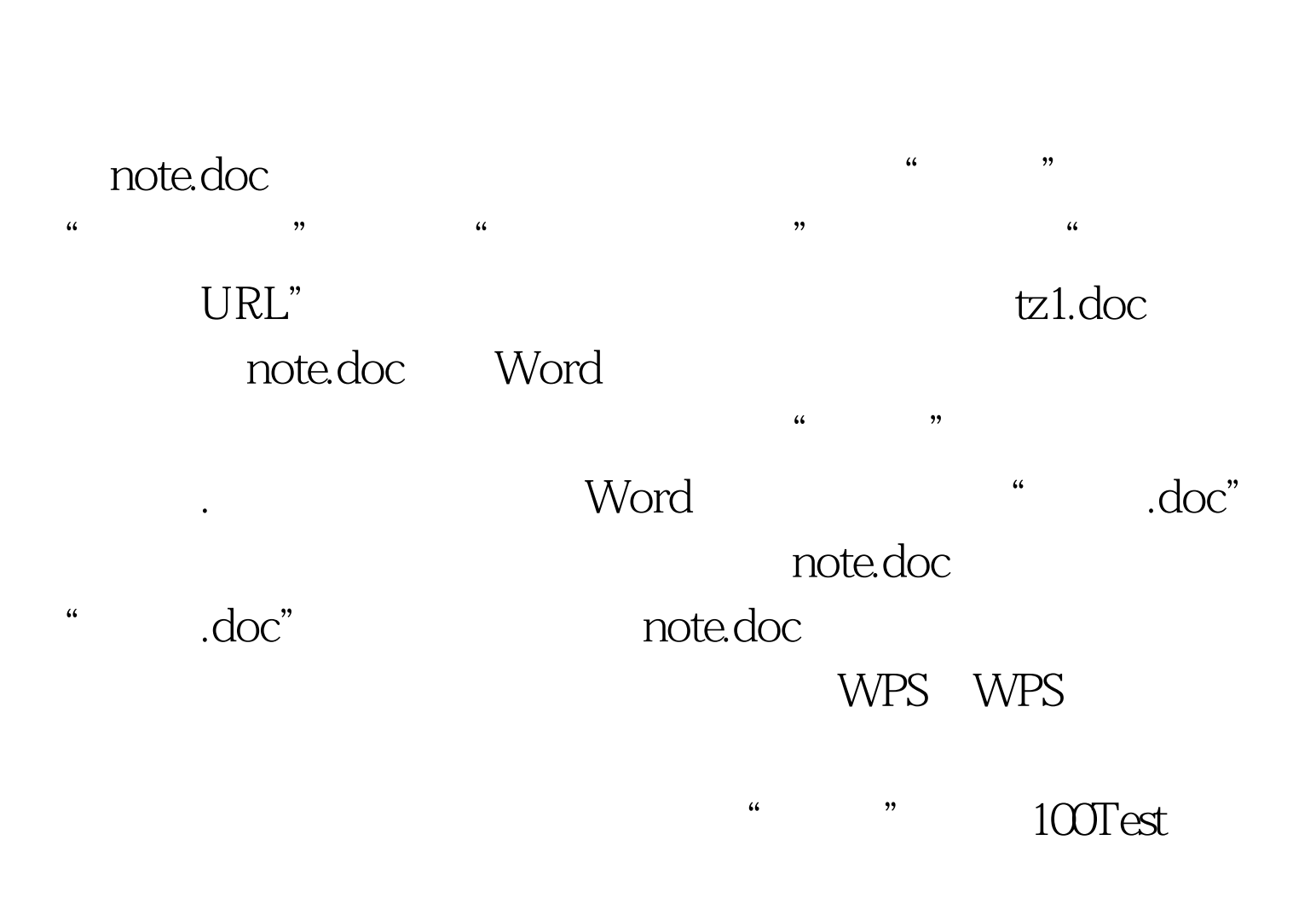

## www.100test.com